**Les échecs sous Linux**

2 logiciels **scid** et **scid vs pc**

<http://echiquierbriochin.fr/base-scid-echecs-si4-cbv/>

## **Installer scid**

Récupérer la dernière version<http://scid.sourceforge.net/>

cd ~/Téléchargements/ **tar** xvzf scid-4.7.0\_x64\_linux.tar.gz cd scid-4.7.0/ ./scid

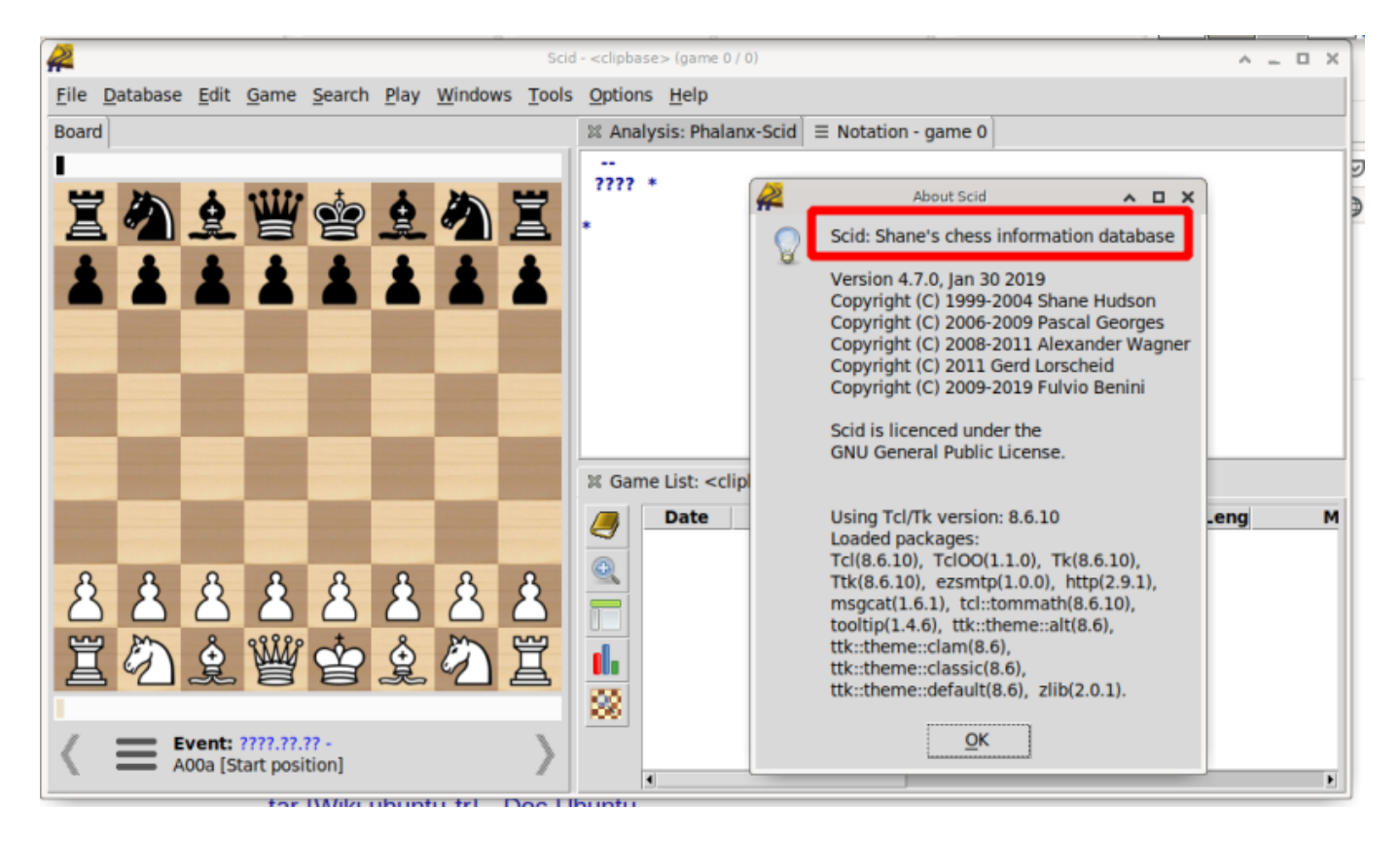

## **Installer scid vs pc**

Récupérer les sources <https://sourceforge.net/projects/scidvspc/>

Les installer

Installer les dépendances suivantes :

**su** -

```
apt-get install tcl tk tcl-dev tk-dev zlibc
exit
```

```
cd ~/Téléchargement
tar xvzf scid_vs_pc-4.21.tgz
cd scid_vs_pc-4.21/
./configure
make
sh scid
```
Si installation définitive

**su make install**

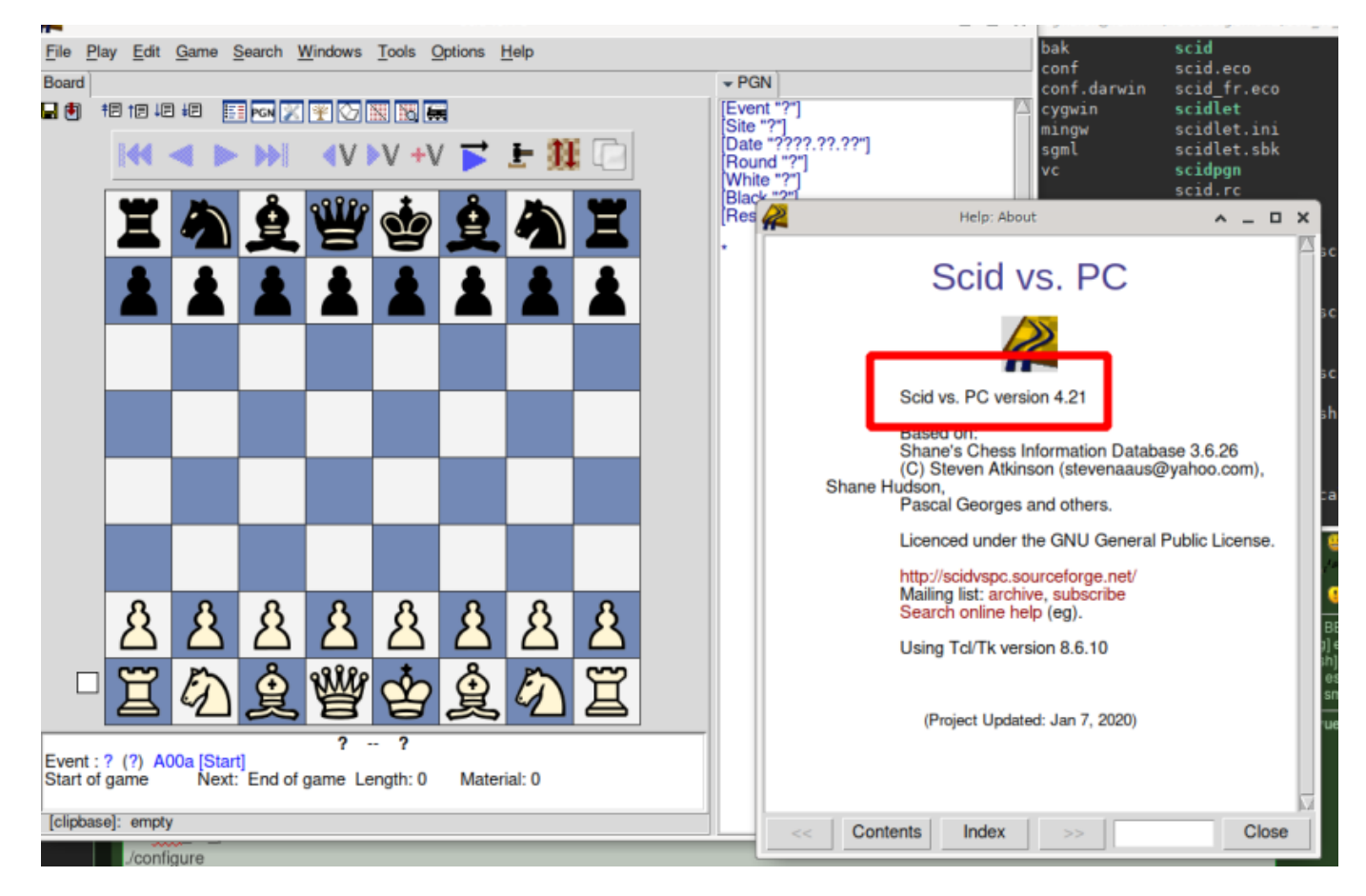

Symboles d'échecs en Unicode :

[https://fr.wikipedia.org/wiki/Symboles\\_d%27%C3%A9checs\\_en\\_Unicode](https://fr.wikipedia.org/wiki/Symboles_d%27%C3%A9checs_en_Unicode)

From: <https://cbiot.fr/dokuwiki/> - **Cyrille BIOT**

Permanent link: **<https://cbiot.fr/dokuwiki/chess>**

Last update: **2021/06/15 08:43**

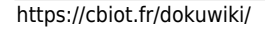

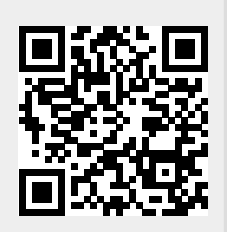

Cyrille BIOT - https://cbiot.fr/dokuwiki/